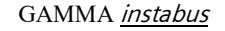

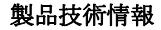

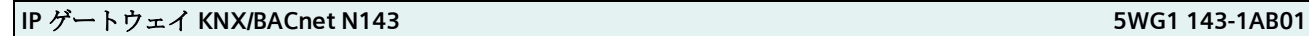

**SIEMENS** 

**RCHVAC** 

Solution Partner

Building<br>Technologies

## 製品とアプリケーションの説明

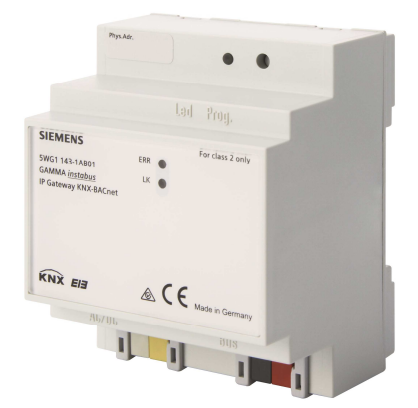

IP ゲートウェイ KNX-BACnet N143 は、KNX 通信を BACnet / IP 通信を使用するシステムに接続する DIN レ ールマウントデバイスです。

ゲートウェイは、最大 250 の通信オブジェクトを提供し ます。これらのオブジェクトを介して、KNX 関数(グル ープアドレス)が BACnet オブジェクトに置き換えられ ます。

通信オブジェクトは、オプションで次のように構成でき ます。

- 1 ビット
- 1バイト (0 ... 100%)
- 1バイト、符号なし
- 1バイト、符号付き
- 2バイト、符号なし
- 2バイト、符号付き
- 2バイト、浮動小数点付き
- 4バイト、符号なし
- 4バイト、符号付き
- 4バイト、浮動小数点付き

デバイスは完全に ETS でコンフィグ設定されています。

KNX通信オブジェクトのコンフィグ設定により、対応す るBACnetオブジェクトが自動的に生成されます。次の BACnetオブジェクトが使用されています。

- バイナリ入力
- バイナリ出力
- バイナリ値
- アナログ入力
- アナログ出力
- アナログ値

コミッショニングにBACnetに関する特別な知識は必要あ りません。

ETSで設定されたKNXオブジェクトは、次のプロセスに 従ってデバイスによって自動的にBACnetオブジェクトに 「変換」されます。

BACnetオブジェクトのインスタンス番号は、ETSのオブ ジェクト番号と同じです。1ビットデータタイプのオブジ ェクトは、「バイナリー」オブジェクトに変換されま す。他のすべては「アナログ」オブジェクトになりま す。パラメーター「Object Mode:オブジェクトモー ド」(INPUT、OUTPUT、VALUE)により、BACnetオ ブジェクトへの変換を完了します。

BACnetでは、IPゲートウェイKNX / BACnet N 143は、 最大250のBACnetオブジェクトを持つアプリケーション 固有のコントローラー(B-ASC)として表示されます。 BACnetクライアントは、これらの250のBACnetオブジェ クトに対して最大455のBACnet値変更 (COV) サブスク リプションを設定できます。

COVサブスクリプションと優先配列の管理には、共通の メモリ空間が利用できます。このリソース最適化は、 KNXからBACnetに送信するオブジェクトにはサブスクリ

プションが必要であり、優先配列はBACnetからKNXに送 信するオブジェクト用になります。

優先配列が使用されていない場合、可能なサブスクリプ ションの最大数は455です。

各優先度配列のサイズは64バイト(それぞれ4バイトの 16の優先度レベル)であるため、可能なサブスクリプシ ョンの数はそれに応じて減少します。設定が完了する と、可能な最大サブスクリプション数がデバイスのWeb サイトに表示されます。

BACnet 側からオブジェクトの説明を要求されると (ReadProperty" Description")、説明テキストは自動的 に生成され、オブジェクト名、BACnet識別子、およびコ ロン(":")で区切られたKNXグループアドレスデータ から組み立てられます。

デバイスには、設定と現在の値を概要ページに表示する Webサーバーが装備されています。このプレゼンテーシ ョンは、テストの目的と、KNXとBACnet間のインターフ ェイスのドキュメント化に役立ちます。

Webページには、一般的なデバイス固有の情報を示すヘ ッダーセクションがあります。

- デバイス名
- デバイスのBACnetインスタンス番号
- Macアドレス

**IP** ゲートウェイ **KNX/BACnet N143 5WG1 143-1AB01** 

- IPアドレス•ネットマスク
- ゲートウェイアドレス
- KNX物理アドレス
- 設定されたオブジェクトの数
- 可能なCOVサブスクリプションの最大数
- バイナリ入力オブジェクトの数
- バイナリ出力オブジェクトの数
- バイナリ値オブジェクトの数
- アナログ入力オブジェクトの数
- アナログ出力オブジェクトの数
- アナログ値オブジェクトの数

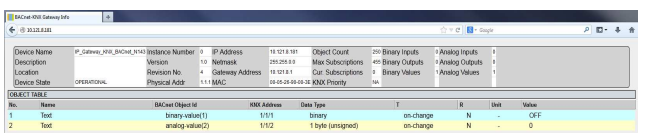

設定されたすべてのオブジェクトをリストアップした表 が現れます。

- この表では、以下のフィールドが示されます。
- オブジェクトの数
- オブジェクトの名前
- BACnet オブジェクトの ID
- KNX グループアドレス
- データタイプ
- 送信モード
- 初期化時の読み込み
- 単位
- オブジェクトの値

オブジェクトの値は、Web サイトで動的に更新されるの ではなく、Web サイトが再度呼び出されたときにのみ更 新されます。デバイスは、IP ゲートウェイ KNX-BACnet としての機能に加えて、デバイス自体の ETS 構成および 接続された KNX ラインの他の KNX デバイス用の IP イン ターフェースも提供します。

## アプリケーションプログラム

#### **070B CO IP Gateway KNX-BACnet 983601**

- **250** 個の KNX オブジェクト
- BACnet オブジェクトへの自動変換のための KNX 通信 オブジェクトの構成
- リモート構成とリモート可視化のための IP 通信

デバイスは、ETS(エンジニアリングツールソフトウェ ア)バージョン ETS3 v3.0f 以降を使用して設定および調 整されます。

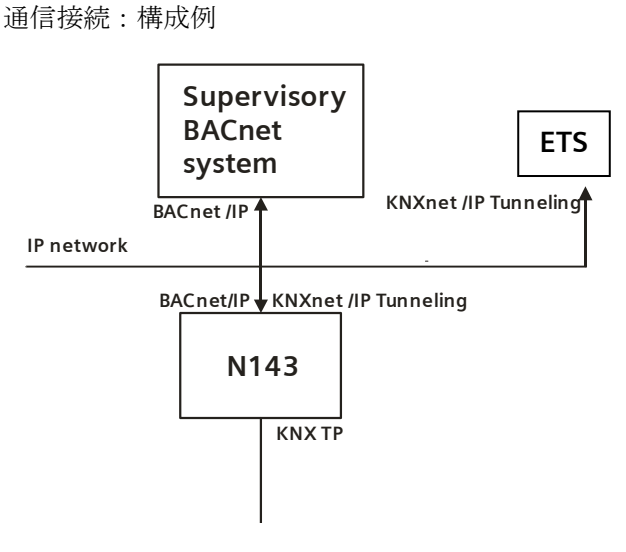

図 1: 通信接続例

#### 施工上の注意

このデバイスは、DIN レール EN 60715-TH35-7.5 を備え た制御盤または小さなボックス内の乾燥した場所での恒 久的な屋内設置用として使用できます。

# 警告

- デバイスの取り付け、試運転は資格のある経験者で行 ってください。
- フリーの DIN レール領域は、別途カバー (5WG1 192-8AA01) を使用しカバーしてください。
- 一般的な安全規則に注意する必要があります。
- デバイスを開けないでください。
- 電気設備の設計と施工は、国内の関連するガイドライ ン、規制および基準に準じてください。

## 製品技術情報

## **IP ゲートウェイ KNX/BACnet N143** 5WG1 143-1AB01 およびのおよび

## 技術データ

#### ネットワーク通信

- イーサーネット: 100 ベース T (100 Mbit/s)
- インターネットプロトコル: ARP, ICMP, IGMP, UDP/IP, DHCP KNX ネット/IP, KNX システムスペック:
- コア、デバイス管理、トンネリング

#### 定格電圧

- バス: DC 24V (DC 21 ... 30V)
- 消費電流:40 mA
- 補助電源:AC 12-24V、DC 12-30V

#### 電源

- バス電圧:バスライン経由
- 動作電圧: 外部電源 AC 24V / DC 24V から、
- 許容入力電圧範囲: AC 12-24V、DC 12-30 V
- 推奨電源:
	- –専用低電圧電源 –KNX 電源 N125 / x2 から供給
- 制御エレメント
- ラーニングボタン x1:
- 通常の動作モードとアドレッシングモードの切り替え ディスプレイ
- 黄 LED x1:利用可能なイーサーネットリンク信号  $(LK)$
- 赤 LFD x1: ステータス/エラー表示
- 赤 LED x1: バス電圧の監視および通常モード (LED =
- Off) /アドレッシングモード (LED = On) の表示用 接続
- バスライン:バス接続端子(赤-黒)、ねじなし 0,6 ... 0,8mmØ 単芯
- イーサーネット/ IP ネットワーク: RJ45 ソケット
- 補助電源 :超低電圧端子(黄-白)、ねじなし 0,6 ...0,8mmØ 単芯

#### 物理的仕様

- ハウジング:プラスチック
- 寸法:DIN レール取り付けデバイス、 幅: 4 SU (1 SU = 18 mm)、 高さ: 55 mm
- 質量:約 120g
- 火災負荷:約 3245 kJ
- ●取り付け: DIN レールへの迅速な取り付け可能

#### 電気安全性

- 汚染度 (IEC 60664-1に準拠): 2
- 保護等級 (EN 60529 に準拠): IP 20
- 過電圧クラス (EN 60664-1に準拠): III
- **バス: 安全超低電圧 SELV 相当 DC 24 V**
- デバイスは EN 50428 に準拠

## **EMC**(電磁両立性)

EN 50428 準拠

#### 周囲条件

- 気候条件: EN 50090-2-2
- 温度 (運転時): 0 ... +45 °C
- 温度 (保管時) : 25 ... + 70 °C
- 湿度(結露無し): 5 % … 93 %

#### 信頼性

故障率: 476 fit <sup>1)</sup> (40°C にて)

マーキング EIB, KNX, CE, C-チェック

#### **CE** マーク

EMC 指令(住宅および機能的な建物), 定電圧指令準拠

1) fit=10 億時間当たりの平均故障回数

## 各種エレメント配置

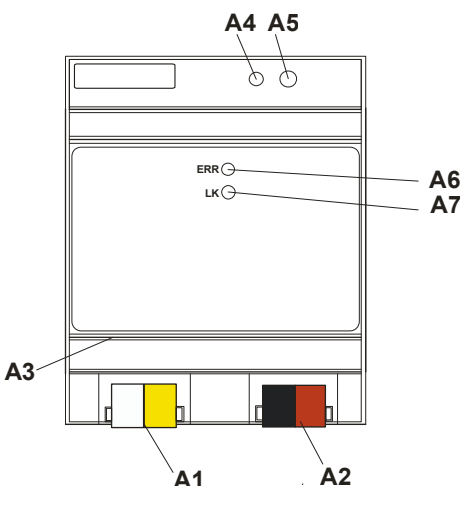

図 2: 各種エレメント配置

- A1 AC/DC 24 V バスコネクター(黄-白)
- A2 KNX バスコネクター (黒-赤)
- A3 イーサーネット RJ45 ソケット
- A4 KNX プログラミング LED
- A5 KNX ラーニングボタン
- A6 状態/エラー LED
- A7 イーサーネットリンク LED

## 取り付けと配線

#### 概要

N143、DIN レールデバイスは、盤内中板、表面取 り付けまたは EN 60715-TH35-7,5 に準拠する任意 の DIN レールに設置できます。 バスラインへの接続は、バスコネクター端子(赤/

黒)を介して行います。デバイスの前面にある RJ45 ソケットは、Ethernet-IP データネットワーク への接続用です。

## **DIN** レール装置の取り付け (図 3)

- デバイス (図 3、B1) を DIN レール (図 3、B2) にス ライドさせ、所定の位置を決めて、
- カチッと音がして DIN レールの所定の位置に収まるま でデバイスの下部を押し込みます(図 3、B1)。
- 補助電源 AC / DC 24V を黄/白色のバスコネクター端子 に接続します (図 2、A1)。
- バスラインを黒/赤のバスコネクター端子に接続します (図 2、A2)。
- RJ45 プラグ付きのイーサーネットケーブルを RJ45 ソ ケット(図 2、A3)に差し込み、デバイスを LAN /イン トラネットに接続します。

ERR とマークされた黄色の LED (図 2、A6)が連続点灯 になると、ネットワークへの接続が確立されます。LED LK (図 2、A7) が点滅すると、デバイスとの間でデータ が送信されます。

### DIN レールデバイスの取り外し

- RJ45 ソケットからイーサネットケーブルを取り外しま す(図 2、A3)。
- ソケットから黄/白のバスコネクター端子 (図 2. A1) を取り外します。
- 黒/赤バスコネクター端子 (図 2、A2) をソケットから 取り外します。
- スライド(図 3、C3)をドライバーで押し下げ、ラッ チを外して、
- DIN レール (図 3、C2) からデバイス (図 3、C1) を 取り外します。

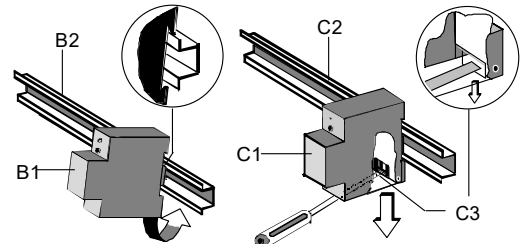

図 3: DIN レールへの取り付け、取り外し

#### 製品技術情報

## **IP** ゲートウェイ **KNX/BACnet N143 5WG1 143-1AB01**

#### バス配線ブロックを外す(図4)

- バス配線ブロック (D2) は2つのコンポーネント (D2.1 および D2.2)で構成され、それぞれに 4 つの端 子があります。2 つのテストソケット(D2.3)を誤っ てバスケーブルに接続したり、ドライバーで接続した りして損傷しないように注意してください(バス配線 ブロックを外そうとしたときなど)。
- バス配線ブロックの灰色のコンポーネントの配線挿入 スリットにドライバーを慎重に置き、デバイス (D) からバス配線ブロック (D2) を引き出します。
- バス配線ブロックをはめ込む (図4)
- バス配線ブロックをガイドスロットに滑り込ませ、
- バス配線ブロック (D2) を最後まで押し下げます。

#### バス配線ケーブルの接続 (図 4)

- バス配線ブロック (D2) は、配線サイズ Ø0,6 ... 0,8 mm 単芯サイズを使用できます。
- 配線の被覆を約 5 mm 程剥いた後で、バス配線ブロッ ク(D2)に差し込みます(赤:+、黒:-)。
- バス配線ケーブルの取り外し (図 4)
- バス配線ブロック (D2) のプラグを抜き、バスケーブ ル配線 (D2.4) を少し揺らしながら取り外します。

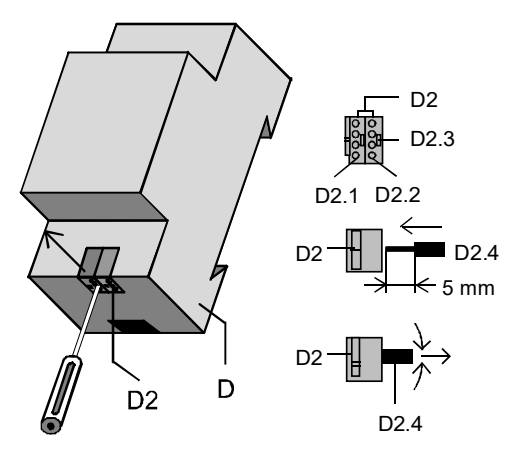

図 4: バス配線の接続、取り外し

#### 補助電源配線ブロックの脱着

- 補助電源配線ブロックを脱着するときは、バス配線ブ ロックの手順と同様です。

## 寸法図

#### 単位:mm

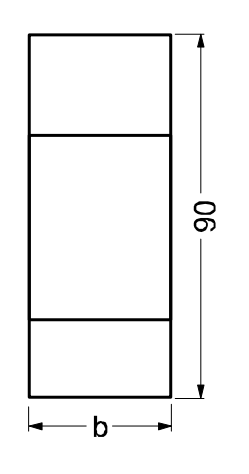

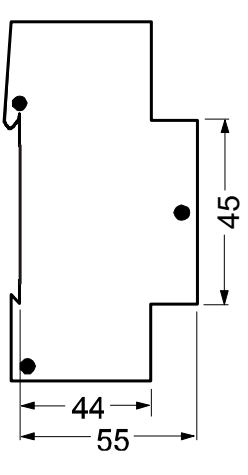

 $b = 4$  SU

1 標準単位(SU) = 18 mm

**IP** ゲートウェイ **KNX/BACnet N143 5WG1 143-1AB01** 

(MEMO)

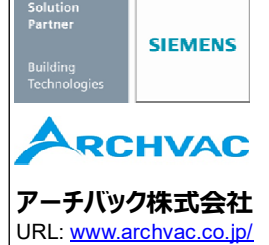

本社 〒211-0012 神奈川県川崎市中原区中丸子 174 番地 平山ファインテクノ2階 TEL: 044-455-9111(代)FAX: 044-455-1050

札幌営業所 〒003-0027 札幌市白石区本通 19 丁目北 1 番 86 号 東テク北海道株式会社 本社ビル内 TEL: 011-799-1946 FAX: 011-799-1947

20-09 版 記載内容はお断り無く変更する場合が有ります。